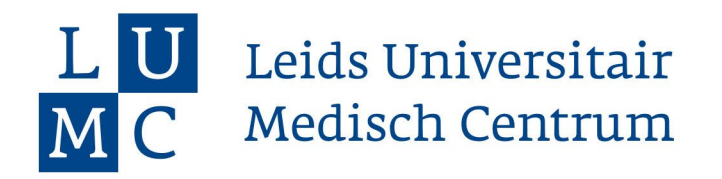

## **Checklist Farmacie**

*2023-2024 Alles wat je moet regelen voor je studie begint*

- $\Box$  Inschrijving definitief maken en collegegeld betalen
- □ [Verklaring LUMC studenten](https://forms.lumc.nl/lumc2/ACAD-Confidentialiteitsverklaring-Confidentiality) digitaal ondertekenen
- □ Vaccinatiegegevens opzoeken of opvragen
- $\Box$  Koop je boeken via de webshop van de [M.F.L.S.](https://mfls.nl/studieboeken) of [Aesculapius](https://aesculapius.itdepartment.nl/)
- $\Box$  Lees de [tips](https://www.student.universiteitleiden.nl/je-opleiding/boeken-en-readers/geneeskunde-lumc/farmacie-msc?cf=geneeskunde-lumc&cd=farmacie-msc#tab-2) over aanschaf laptop en andere ICT middelen
- □ Installeer [Eduroam \(](https://cloud.securew2.com/public/13114/eduroam/)Universitair WiFi netwerk)
- Install Office Pro Plus op je laptop (*gratis*) [\(portal.office.com\)](https://portal.office.com/)
	- *Gebruik je eigen studentnummer in dit format: s1234567@vuw.leidenuniv.nl*
- D Download Microsoft Outlook en voeg je universiteitsaccount toe
	- *Gebruik je eigen studentnummer in dit format: s1234567@vuw.leidenuniv.nl*
- □ Formulier ['Aanvragen extra faciliteiten'](https://forms.lumc.nl/lumc2/ACAD-Extra-Faciliteiten) invullen (bijvoorbeeld bij dyslexie of ouderschap, voor meer info lees de [website](https://www.student.universiteitleiden.nl/studie-en-studeren/studie/nieuwe-student/welkom-in-leiden/geneeskunde-lumc/farmacie-msc?cf=geneeskunde-lumc&cd=farmacie-msc#voorkeursplaatsing-coschappen) onder functiebeperking en voorkeursplaatsing coschap)

## TIP!

- □ [Word studentlid b](https://www.knmp.nl/over-de-knmp/lidmaatschap/dit-krijgt-u-als-lid-van-de-knmp/ik-ben-geen-apotheker-en-ik-meld-me-aan)ij de KNMP en bestel het boek "Standaarden voor de Zelfzorg" met 25% korting (vermeld in het opmerkingenveld van je lidmaatschapsaanvraag dat je dit boek wilt bestellen, dan hoef je maar één formulier in te vullen)
- □ [Machtig het LUMC](https://forms.lumc.nl/lumc2/healthbase-machtiging-eenmalige-incasso) om een Healthbase abonnement af te sluiten met korting

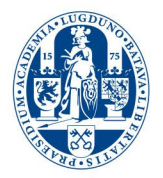

**onderwijsservicepunt@lumc.nl**